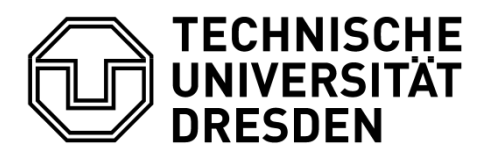

Zentrum für Informationsdienste und Hochleistungsrechnen

## Antrag auf Setzen eines NEUEN Passwords im ZIH an der TU Dresden (nur für Angehörige und Gäste der TU Dresden)

Dieses Formular dient ausschließlich auswärts weilenden Angehörige und Gästen der TU Dresden, die für das Neusetzen eines Passwords nicht persönlich in der Benutzerberatung vorsprechen können. Das Formular gilt nur im Zusammenhang mit dem Stempel der Einrichtung oder alternativ einer angehängten Kopie eines gültigen Dokumentes (Personalausweis, Reisepass, Studentenausweis)<sup>1</sup>. Ist eine zweite Person in Abwesenheit des Login-Inhabers mit dem Vorgang beauftragt, sind deren Dokumente zur Verifizierung notwendig.

Login:

Hinweis:

Um alle Dienste des ZIH wieder nutzen zu können, müssen Sie nach Erhalt des neuen Passwortes sich über die Passwortseite (https://idm-service.tu-dresden.de/) des ZIH's ein eigenes geheimes Passwort setzen. Dieses gilt dann auch für eventuell aktive Logins von Ihnen auf den HLR Maschinen.

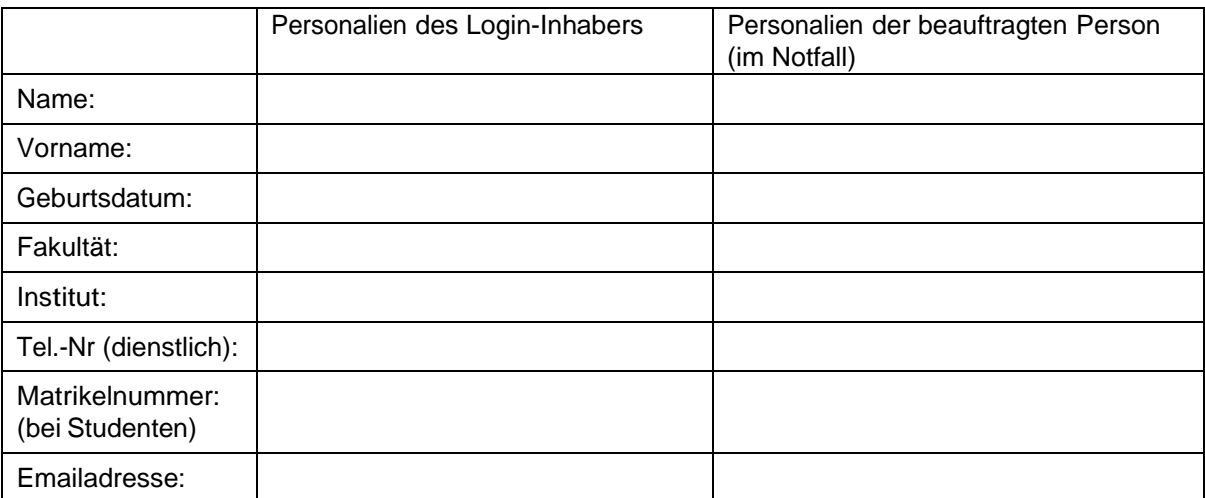

Datum & Unterschrift des Login-Inhabers Einrichtungsstempel<sup>1</sup> &

Unterschrift der beauftragten Person

Nur vom ZIH auszufüllen

Datum: **Bearbeiter im ZIH:** 

1 Einrichtungsstempel oder persönliches gültiges Dokument anfügen Stand: 14.08.2014